# *Sistemas de Computação*

# Lic. Engenharia Informática

1º ano

2012/13

*A.J.Proença* 

### **Tema**

## **Introdução aos Sistemas de Computação**

*AJProença, Sistemas de Computação, UMinho, 2012/13 1*

*Noção de computador (1)*

#### 众

ぷ

#### **Um computador é um sistema físico que:**

– recebe **informação**,

**processa** / arquiva **informação**,

transmite **informação**, **e** ...

– é **programável**

i.e., a funcionalidade do sistema pode ser modificada, sem alterar fisicamente o sistema

Quando a funcionalidade é fixada no fabrico do sistema onde o computador se integra, diz-se que o computador existente nesse sistema está "embebido": ex. telemóvel, mág. fotográfica digital, automóvel, ...

> **Como se representa a informação num computador ? Como se processa a informação num computador ?**

# **Estrutura do tema ISC**

- 1. Representação de informação num computador
- 2. Organização e estrutura interna dum computador
- 3. Execução de programas num computador
- 4. O processador e a memória num computador
- 5. Da comunicação de dados às redes

*AJProença, Sistemas de Computação, UMinho, 2012/13 2*

#### *Noção de computador (2)*

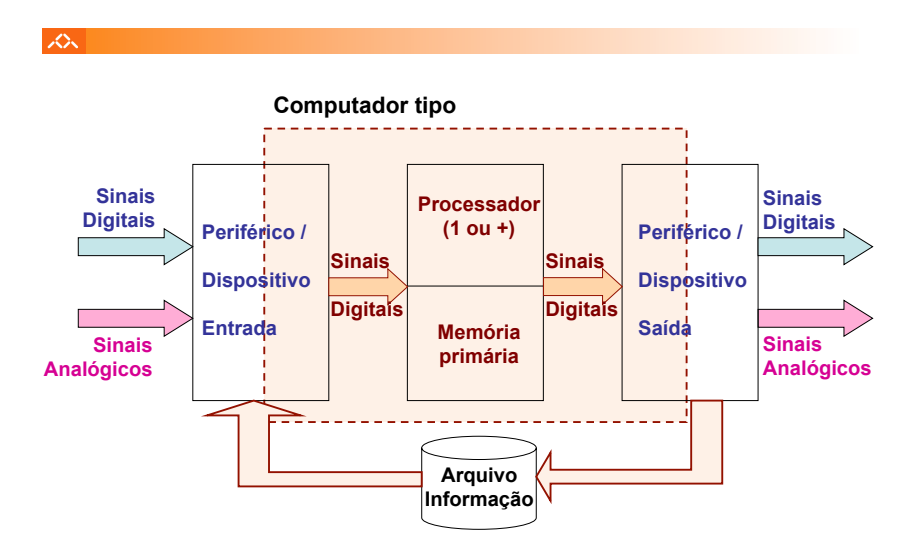

#### *Representação da informação num computador (1)*

#### 众

# **Como se representa a informação?**

– com *binary digits*! (*ver sistemas de numeração...*)

# **Tipos de informação a representar:**

- números (para cálculo)
	- » inteiros: S+M, Compl. p/ 1, Compl. p/ 2, Excesso » reais (*fp*): norma IEEE 754
- textos (caracteres alfanuméricos)
	- » Baudot, Braille, ASCII, Unicode, ...
- 
- conteúdos multimédia » imagens fixas: BMP, JPEG, GIF, PNG, . . . » audio-visuais: AVI, MPEG/MP3, ...
- código para execução no computador
	- » noção de *instruction set*

*AJProença, Sistemas de Computação, UMinho, 2012/13 5*

# • Baudot,  $\nabla w$  $\overline{A}$  $\bullet\bullet\bullet$

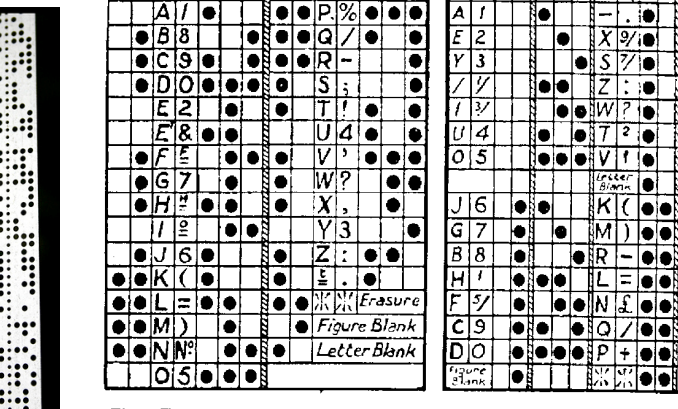

Fig 1. The Baudot code

*AJProença, Sistemas de Computação, UMinho, 2012/13 6*

#### *Ex.: codificação de texto em relevo, código Braille com 6-bits*

#### ぷ

# • Baudot, **Braille, Alfabeto Braille**

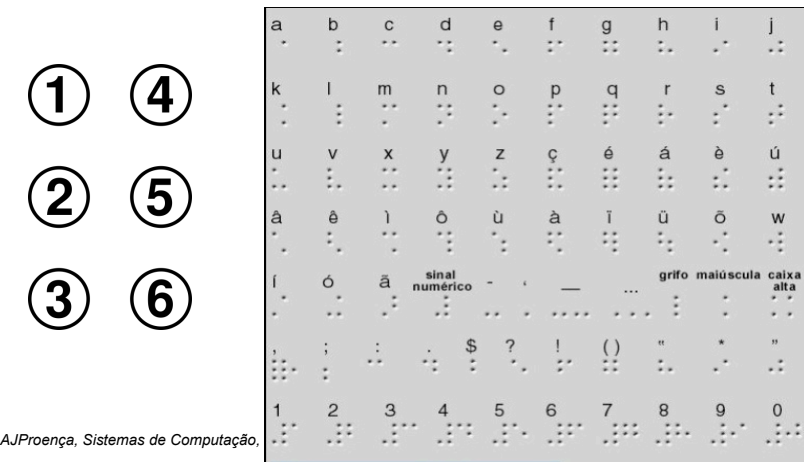

#### *Ex.: representação de texto com ASCII (7 bits)*

*Ex.: codificação telegráfica de texto,* 

*código de Baudot, 5-bits*

#### スー

ぷ

#### **Tabela ASCII 7 bits**

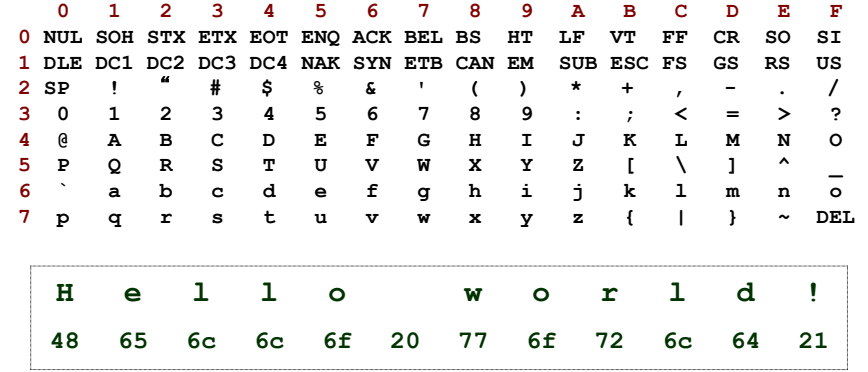

*AJProença, Sistemas de Computação, UMinho, 2012/13 8*

#### *Ex.: codificação universal de texto, UTF-8 no Unicode*

ぷ

• Baudot, Braille, ASCII, Unicode, (UTF-8)

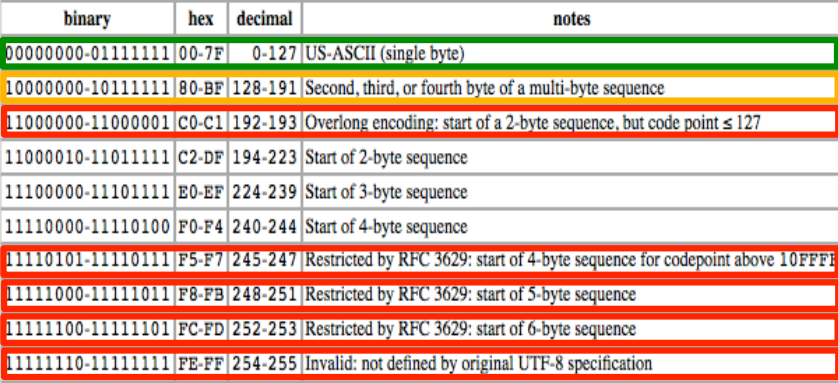

*AJProença, Sistemas de Computação, UMinho, 2012/13 9*

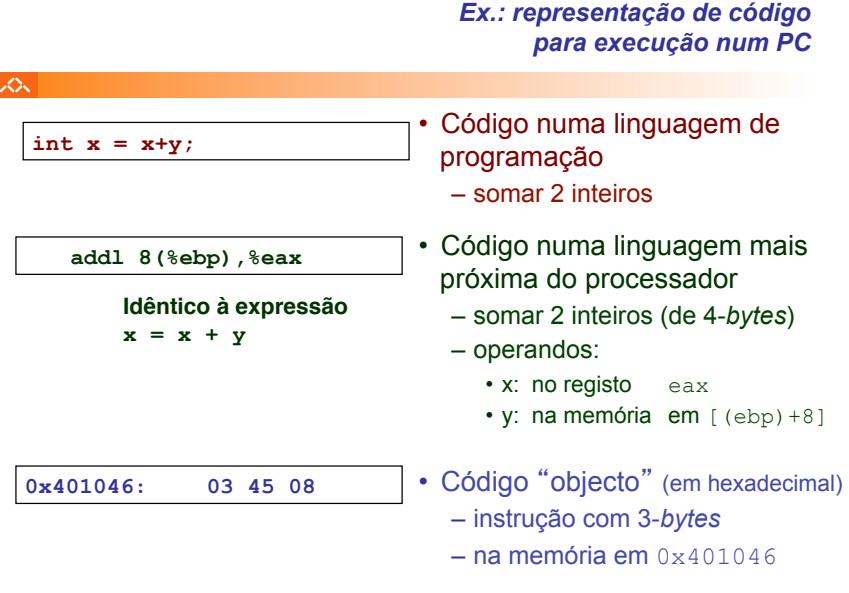

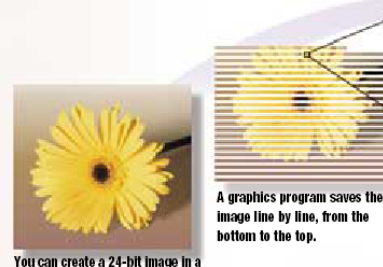

graphics program such as Paint.

**Forming A Pixel** 

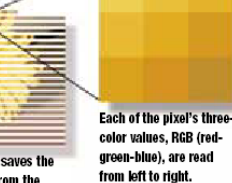

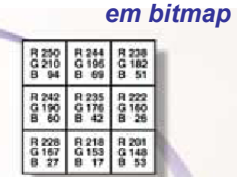

*Ex.: representação de uma imagem* 

A graphics program translates the RGB values into palette values. The palette values are a software-specific decision: each program's values are different.

Each palette value, a hexadecimal value in this case, is stored in the same order as displayed in the image.

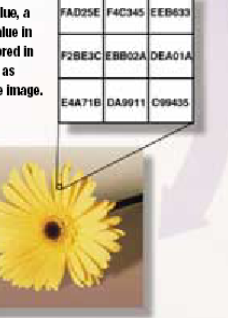

example, 127 has a 50% intensity. These are known as the RGB values. Pixel

A pixel is the smallest part of an image that a computer's monitor can

are from 0 to 255. You can think of each value as a percentage. For

control. Each pixel consists of three colors: red, green, and blue. Each of the three colors is assigned a value that shows its intensity; the values

**AJPROPERTY PIXEL Compiled by Kyle Schurman**<br>*Graphics & Design by Lori Garris* 

The pixel values

are stored in the bit-mapped file in the same width and depth as the original image.

#### *Caracterização dos ficheiros com documentos electrónicos (1)*

#### ふ

# **Elementos num documento electrónico:**

– **texto codificado** (ASCII, Unicode, ...)

Pixe

- **especificação de formatação** (margens, estilos, ...)
- **tabelas e gráficos** (directas, importadas, ligadas, ...)
- **audiovisuais** 
	- **desenhos e imagens**
	- **sons**
	- **vídeos**
	- **...**

#### 态

众

#### **Tipos de ficheiros de acordo com o conteúdo:**

- **apenas texto** 
	- tipo de ficheiro: **\*.txt**
	- formato do ficheiro: puro texto codificado em ASCII, Unicode, ...
	- aplicação para o manusear/editar: editor de texto (NotePad, ...)
- **texto, mas com especificações para formatação**
	- tipos de ficheiro:
		- *Rich Text Format* (**\*.rtf**), proprietário (Microsoft)
		- *Hyper-Text Markup Language* (**\*.html**), *standard*
	- formato do ficheiro: puro texto codificado em ASCII
	- aplicações para o manusear/editar: processador de texto (Word, ...), editor de páginas Web (FrontPage, ...)
- **texto e imagens, apenas imagens ...**

#### *AJProença, Sistemas de Computação, UMinho, 2012/13 13*

ふ

#### **Tipos de ficheiros de acordo com o conteúdo** (cont.):

#### –**texto e imagens com codificação binária proprietária**

- exemplos de tipos de ficheiro:
	- documentos Microsoft Word/Excel (**\*.doc / \*.xls**)
	- documentos/slides Microsoft PowerPoint (**\*.ppt / \*.pps**)
	- documentos Acrobat (**\*.pdf**)

#### –**apenas imagens com codificação específica**

- exemplos de tipos de ficheiro / aplicações:
	- desenhos esquemáticos: qualquer aplicação de Office
	- gráficos a partir de tabelas: em folhas de cálculo (Excel, ...)
	- desenhos em formato vectorial (FreeHand, AutoCad, ...)
	- desenhos orientados ao pixel (CorelDraw, Photoshop, ...)

# **Exemplos de documentos...**

*AJProença, Sistemas de Computação, UMinho, 2012/13 14*

# **Página da**  Sistemas de Computação

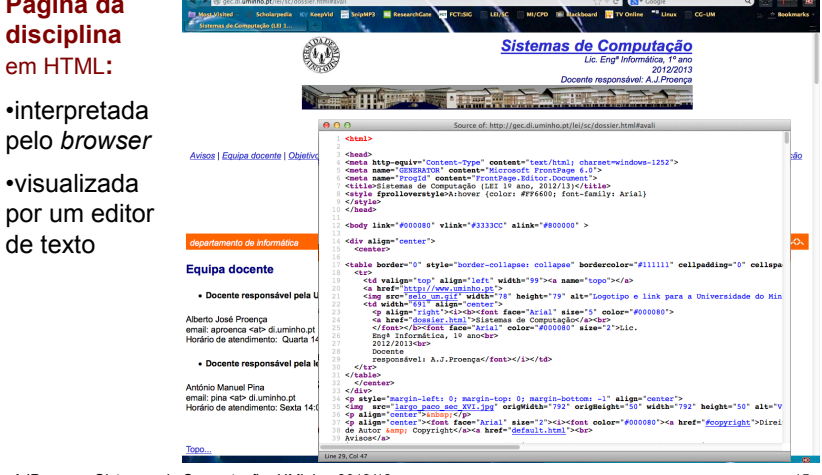

*AJProença, Sistemas de Computação, UMinho, 2012/13 15*

#### *Caracterização dos ficheiros com documentos electrónicos (Ex. 1)*

# **Ficheiro com Notas de Estudo**  em PDF**:**  •visualizada com Acrobat Reader in 1 •visualizada por um editor de texto

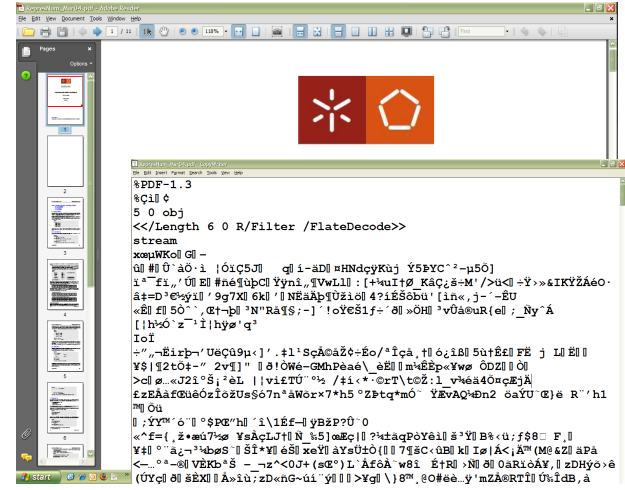

*AJProença, Sistemas de Computação, UMinho, 2012/13 16*

*Caracterização dos ficheiros* 

*com documentos electrónicos (Ex. 2)*